## **CMADDR and CMLADDR : GETMAIN Memory Pool Start Address**

These parameters apply to the BS2000 operating system only.

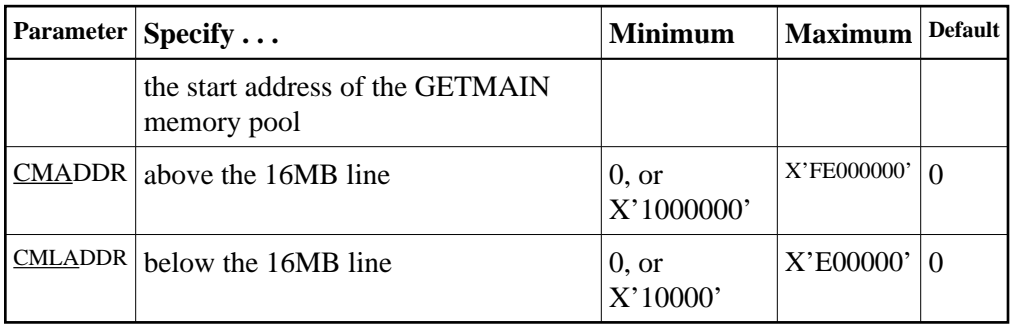

## **Note:**

These parameters should only be used if required by an installation site, in which case the site will provide the needed value.

These parameters are involved with setting all required memory into a common memory pool for use by associated tasks on BS2000 above (CMADDR) or below (CMLADDR) the 16 megabyte line. They set the start address of this memory pool.

If the default value (0) is used for an ..ADDR parameter, the start address depends on the value of the corresponding ..SIZE parameter:

- If the ..ADDR parameter value is 0 and the corresponding ..SIZE parameter is *not* 0, the operating system will set the start address at the next available megabyte boundary.
- If the ..ADDR parameter value is 0 and the corresponding ..SIZE parameter is *also* 0, required memory will not be obtained in a common memory pool but rather in class 6 memory.

## **Example:**

Allow for three (3) megabytes of user storage in the address range  $X'2000000'$  to  $X'4$ FFFFFF':

**ADARUN PROG=ADANUC,CMADDR=2000000,CMSIZE=2500000**

Allow for three (3) megabytes of user storage below 16 megabytes in the address range X'200000 to X'4FFFFF:

**ADARUN PROG=ADANUC,CMLADDR=200000,CMLSIZE=25000000**